# Internal Combustion Engine Fueled with Biogas: Energetic, Economic and Environmental Analyses

V. Ferraz, J. Tavares, O. Llerena-Pizarro, and J. Silveira

*Abstract***—This article presents the use of internal combustion engines operating with biogas for electric power generation as an alternative to meet electrical demands in rural regions where the availability of this BioSource is greater. Two configurations with that engine are studied in this paper, the first one considers only electricity generation while the second one consists of a cogeneration system. This study contributes to comprehending biogas utilization as fuel and its combustion emissions gases impact, whereas technical aspects of internal combustion engine are analyzed in terms of energy balance and economics parameters. A locally manufactured generator group which operates with biogas as fuel is analyzed in terms of energy, economics, and the ecological aspects. In the technical analysis, the first law of thermodynamics is used to assess the power plant. On the other hand, the economic analysis, made with the calculation of electricity production cost, shows that the selected set is attractive and presents a low payback period of investment, less than three years. Results also show that, when the generator group is used in cogeneration mode, the payback is even lower. A sensibility analysis is performed varying the cost of biogas fuel and its influence on investment payback. Finally, from the environmental analysis it is observed that the system has a low pollution indicator of 0.11 kgCO2e/MJ, which considers the equivalent emissions of carbon dioxide, resulting in an ecological efficiency in relation to electricity generation of 82%; in the case of a cogeneration system, this efficiency is increased to 93%.** 

*Index Terms***—Internal combustion engine, Biogas, Bioenergy, Technical analyses.** 

Vitor Arruda Ferraz de Campos, Instituto de Pesquisa em Bioenergia IPBEN-UNESP Laboratório Associado de Guaratinguetá, Universidade Estadual Paulista (UNESP), Guaratinguetá, Brasil (e-mail: victor.campos@unesp.br).

João Paulo Tavares Cantagallo, Instituto de Pesquisa em Bioenergia IPBEN-UNESP Laboratório Associado de Guaratinguetá, Universidade Estadual Paulista (UNESP), Guaratinguetá, Brasil (e-mail: joao.cantagallo@unesp.br).

Omar R. Llerena-Pizarro, Laboratório de Otimização de Sistemas Energéticos - LOSE, Universidade Estatal Paulista - UNESP, Guaratinguetá, Brasil, e GIDTEC – Departamento de Engenheira Mecânica, Universidade Politécnica Salesiana (UPS), Cuenca, Equador (e-mail: ollerena@ups.edu.ec).

José Luz Silveira, Instituto de Pesquisa em Bioenergia IPBEN-UNESP Laboratório Associado de Guaratinguetá, Laboratório de Otimização de Sistemas Energéticos – LOSE, Universidade Estadual Paulista – UNESP, Guaratinguetá, São Paulo, Brasil (e-mail: joseluz@feg.unesp.br).

## I. INTRODUÇÃO

OTORES a combustão interna (mci) podem ser  $M^{\text{OTORES}}$  a combustão interna (mci) podem ser utilizados para geração de energia elétrica renovável, quando operados com biogás, *syngas* ou biodiesel e associados a geradores. Tal associação representa uma aplicação de bioenergia para a geração distribuída de energia elétrica. Este trabalho apresenta análises energética, econômica e ambiental de um conjunto motor a combustão interna e gerador (CMCIG) operando com biogás para o fornecimento bioeletricidade. O grupo gerador selecionado é fornecido por uma empresa brasileira e projetado exclusivamente para a operação a biogás. A utilização do MCI operando com esse tipo de combustível é aplicável principalmente em regiões rurais, onde há grande potencial para produção de biogás.

De acordo com a Agência Internacional de Energia, as fontes renováveis representam 44% da matriz energética do Brasil. Em relação à produção de energia elétrica, 73% da produção nacional são de fontes renováveis [1]. Com o intuito de aumentar a participação das fontes renováveis na matriz energética, a resolução normativa n.º 687/2015 [2] regulamenta a utilização de energias renováveis para a geração distribuída, ou seja, os pontos consumidores também podem ser plantas geradoras de energia, classificados quanto à potência instalada. O critério de compensação de energia, em relação ao fluxo bidirecional de energia (importação/exportação) garante que quando a eletricidade exportada supera a importada da rede o consumidor/fornecedor tem direito a crédito (em kWh) que poderá ser usado dentro do período de 60 meses.

A utilização de diferentes fontes energéticas combinadas numa planta geradora denomina-se sistema híbrido de geração de energia (SGHE) [3], que por sua vez pode aumentar a participação das fontes renováveis na geração distribuída. Tais sistemas geram eletricidade de acordo com a disponibilidade de recursos no local, por isso da integração de motores à combustão para suprir períodos de escassez. Adicionalmente, os SHGE podem ser utilizados para eletrificação de edifícios residenciais [4], uma vez que o setor residencial é responsável por aproximadamente 25% do consumo de eletricidade no Brasil [5]. No que se refere a construções sustentáveis, a busca pela eficiência energética em edificações ocasionou o surgimento de *net-zero energy buildings* (NZEB) cuja tradução livre sugere a ideia de Edifícios de Energia Zero, que são edifícios onde o consumo anual de energia é compensado pela geração anual do sistema instalado na edificação [6]. Visto isso, deve-se considerar a tecnologia de MCI operando com biogás para a geração de eletricidade em áreas rurais (biogás de dejetos animais) e em áreas urbanas (biogás de dejetos sanitários [7]).

Esta pesquisa contou com o apoio da Coordenação de Aperfeiçoamento de Pessoal de Nível Superior (CAPES) através da concessão de bolsa de estudos a nível de mestrado.

Além do aspecto energético, estudos mostram que a produção de biogás é também responsável pela redução dos gases de efeito estufa liberados na atmosfera [8].

No estudo que compara MCI operando com biogás e com gás natural, observa-se que o biogás possibilita melhores resultados econômicos [9], principalmente quando em modo de cogeração, a qual é caracterizada pela geração de dois tipos de energia (eletricidade e calor) a partir de um único combustível. Essa técnica permite o aumento da eficiência global do sistema e consequentemente diminui os impactos ambientais [10][11]. MCI podem, também, serem utilizados em sistemas de trigeração, quando há três tipos de produção: elétrica, frio e aquecimento [12].

Neste trabalho, utiliza-se uma metodologia para o cálculo do custo de geração de eletricidade no MCI. Dois casos são estudados e comparados, no Caso 1 o CMCIG é utilizado para a geração unicamente de energia elétrica, já no Caso 2 o CMCIG é utilizado para cogeração de energia elétrica e água quente mediante trocadores de calor. Utiliza-se o método de engenharia econômica para determinar o *payback* (retorno do investimento) considerando custos de investimento, operação e manutenção assim como o cálculo da receita anual esperada, tendo em vista o preço da tarifa local de eletricidade. Realiza-se análise ambiental através dos cálculos da eficiência ecológica e do indicador de poluição, o qual é a concentração de dióxido de carbono equivalente dos gases poluidores resultantes da combustão do biogás. A cidade de Guaratinguetá/SP - Brasil é o local considerado para o estudo, tendo em vista sua extensa área rural que dispõe de rede elétrica local para conexão, conforme regulamentado pela resolução normativa n.º 687/2015.

#### II. METODOLOGIA

As Figuras 1 e 2 ilustram os casos 1 e 2, respectivamente.

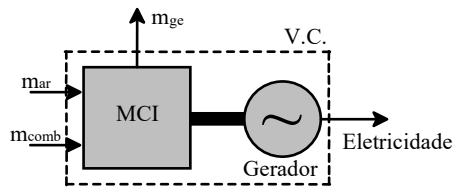

Fig. 1. Configuração do conjunto MCI gerador para geração de eletricidade.

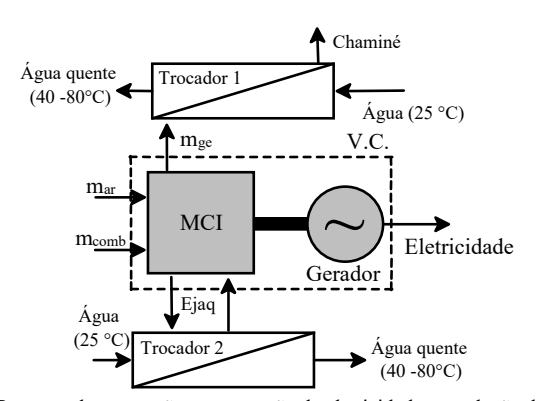

Fig. 2. Proposta de cogeração para geração de eletricidade e produção de água quente.

A Tabela I apresenta os dados técnicos referentes ao modelo de grupo gerador considerado neste estudo.

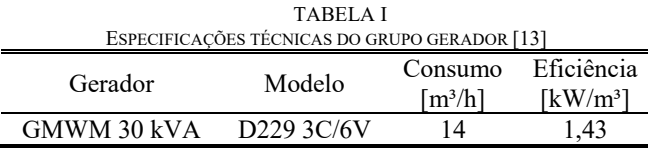

#### *A. Análise Energética*

Considerando o volume de controle no motor de combustão interna, tem-se do balanço energético (1), da Primeira Lei da Termodinâmica, ou Lei da Conservação de Energia.

$$
E_{comb} + m_{ar} \cdot h_{ar} = E_p + E_{aq} + Perdas \tag{1}
$$
  
sendo:

 $E_{aq}$ : potência para produção de água quente [kW];

 $E_{comb}$ : potência suprida pelo combustível [kW];

 $E_n$ : potência elétrica produzida [kW];

 $h_{ar}$ : entalpia da água a 25°C [kJ/kg];

 $m_{ar}$ : fluxo mássico de ar [kg/s];

Perdas : perdas por radiação e convecção da parede externa do MCI [kW].

Pode-se calcular a potência disponível para produção de água quente na situação de cogeração através de (2), que leva em conta a eficiência de produção de água a partir da água de jaqueta e dos gases de exaustão do MCI.

$$
E_{aq} = \eta_{aj} \cdot E_{aj} + m_{ge} \cdot Cp_{ge} \cdot T_{ge}
$$
 (2)

sendo:

 $Cp_{ae}$ : calor específico a pressão constante dos gases de exaustão do biogás [kJ/kg.K];

 $E_{ai}$ : potência térmica da água da jaqueta [kW];

 $m_{ae}$ : fluxo mássico dos gases de exaustão [kg/s];

 $\eta_{ai}$ : eficiência de produção de água quente a partir da água de

jaqueta do MCI [-];

 $T_{ae}$ : temperatura dos gases de exaustão [K].

Adota-se que a eficiência de produção de água quente a partir da água de jaqueta  $\eta_{aj}$  vale 70%, segundo [14]. A eficiência elétrica do CMCIG é calculada conforme (3), enquanto a potência suprida pelo combustível (biogás) é calculada conforme (4).

$$
\eta_{el} = E_p / E_{comb} \tag{3}
$$

$$
E_{comb} = m_{Biogás} \cdot PCI_{Biogás} \tag{4}
$$

sendo<sup>.</sup>

 $m_{Bioqás}$ : fluxo mássico do biogás [kg/s];

PCI<sub>Biogás</sub>: poder calorífico inferior do biogás [kJ/kg].

O rendimento térmico do clico  $\eta_t$  é dado por (5).

$$
\eta_t = E_{aq} / E_{comb} \tag{5}
$$

A eficiência do Caso 1 (sem cogeração) é igual à eficiência elétrica  $\eta_{el}$  do CMCIG, enquanto a eficiência global do Caso 2  $\eta_a$  (com cogeração) é calculada por (6).

$$
\eta_a = \eta_{el} + \eta_t \tag{6}
$$

## B. Análise Econômica

Desenvolve-se a análise econômica a partir do cálculo do custo de produção de eletricidade, bem como da receita anual esperada de modo a se determinar a economia com gastos energéticos ao longo do ano. Leva-se em consideração os gastos com investimento, operação e manutenção da planta geradora e o custo do combustível utilizado (biogás). Esta metodologia é utilizada por diversos autores e proposta por [14]. O custo da eletricidade produzida no Caso 1 pode ser calculado através de  $(7).$ 

$$
c_{el} = \frac{I_{CMClG} \cdot f}{H \cdot E_p} + c_{comb} \cdot \frac{E_{comb}}{E_p} + c_{man}
$$
 (7)

sendo:

 $c_{comb}$ : custo do biogás [U\$/kWh];

 $c_{el}$ : custo de produção de energia elétrica [US\$/kWh];

 $c_{man}$ : custo de manutenção [US\$/kWh];

 $f$ : fator de anuidade [1/ano];

H: horas de operação do CMCIG [h/ano];

# $I_{CMCIG}$ : custo de investimento do CMCIG [U\$].

O custo da eletricidade no Caso 2 é calculado conforme (8).

$$
c_{el} = \frac{I_{CMClG} \cdot f}{H \cdot E_p} + c_{comb} \cdot \frac{E_{comb} - E_{aq} - Perdas/2}{E_p} +
$$

 $c_{man} + c_{TC}$  (8)

sendo:

 $c_{TC}$ : custo dos trocadores de calor [US\$/kWh].

O fator de anuidade  $f$  é calculado conforme (9), dado em função do período de amortização do investimento  $k$  [anos] e do valor da taxa de juros i [%], que serão consideradas 4%, 8% e 12%.

$$
f = \frac{q^{k}(q-1)}{q^{k}-1} \text{ sendo } q = 1 + \frac{i}{100} \tag{9}
$$

Para determinação do custo de investimento I<sub>CMCIG</sub>, utiliza-se (10), deduzida a partir de pesquisa de mercado e utilizando a técnica de Boehm [15] (equação válida para a faixa de 20 a 80 kW).

$$
I_{CMClG} = 8677.7 \cdot E_p^{0,389} \tag{10}
$$

A receita anual esperada no Caso 1  $R_1$ [US\$] é calculada por (11), enquanto a do Caso 2  $R_2$  [US\$] leva em conta os ganhos pela produção de água quente, conforme (12).

$$
R_1 = L_{el} = E_p \cdot H \cdot (c_{ele} - c_{el}) \tag{11}
$$

$$
R_2 = L_{el} + L_{aq} \tag{12}
$$

sendo:

 $L_{el}$ : ganho anual devido à geração de energia elétrica [US\$];

 $c_{ele}$ : tarifa de eletricidade da rede local [US\$/kWh];

O ganho anual devido à produção de água quente é calculado conforme (13).

$$
L_{aq} = E_{aq} \cdot \text{H} \cdot (c_{aq} - c_{aq,p})
$$
\n(13)

\nsendo:

 $c_{aq}$ : custo de produção de água quente em sistemas convencionais [US\$/kWh];

 $c_{aa\ p}$ : custo de produção de água quente do ciclo [US\$/kWh].

O custo de produção de água quente leva em conta o investimento com trocadores de calor e é calculado conforme  $(14).$ 

$$
c_{aq\_p} = \frac{I_{TC} \cdot f}{H \cdot E_{aq}} + c_{comb} \cdot \frac{(E_{aj} + m_{ge} \cdot Cp_{ge} \cdot T_{ge}) + Perdas/2}{E_{aq}} +
$$

 $c_{TC}$  (14)

## C. Análise Ambiental

A análise ambiental do CMCIG considera a determinação da eficiência ecológica, a partir do cálculo do indicador de poluição proposto por Cardu e Baica e apresentado em [9]. Para isso, calcula-se a concentração de dióxido de carbono equivalente [CO<sub>2</sub>] e, em kg [CO<sub>2</sub>] e/kg<sub>comb</sub>, como demonstrado  $em(10)$ .

$$
[CO2]_e = CO_2 + 666 \cdot (SO_2) + 1000 \cdot (NO_x) + 166 \cdot (MP)
$$
\n(10)

sendo:

 $[CO<sub>2</sub>]$ <sub>e</sub>: massa de CO<sub>2</sub> no gás de exaustão por unidade de massa de combustível [kgCO2/kgcomb];

MP: Material particulado presente nos gases de exaustão;  $NO<sub>x</sub>$ : Massa de  $NO<sub>x</sub>$  no gás de exaustão por unidade de massa de combustível [kgNO<sub>x</sub>/kg<sub>comb</sub>];

SO2: Massa de SO2 no gás de exaustão por unidade de massa de combustível [kgSO<sub>2</sub>/kg<sub>comb</sub>].

Assim, calcula-se o indicador de poluição  $\Pi_{\rm g}$  através de (11).

$$
\Pi_g = [CO2]_e / PCI_{Biogás} \tag{11}
$$

sendo:

 $\Pi_a$ : Indicador de poluição [kg (CO<sub>2</sub>) e/MJ];

PCI $_{\text{Biogás}}$ : Poder calorífico inferior do biogás [kJ/kg].

Uma vez calculado o indicador de poluição pode-se determinar a eficiência ecológica da planta geradora  $\varepsilon$  conforme Eq. (12) no caso sem cogeração e, por outro lado, na situação de cogeração utiliza-se (13).

$$
\varepsilon_1 = \left[\frac{0.204 \cdot \eta_{el}}{\eta_{el} + \Pi_g} \cdot \ln(135 - \Pi_g)\right]^{0.5}
$$
 (12)

$$
\varepsilon_2 = \left[\frac{0.204 \cdot \eta_g}{\eta_g + \Pi_g} \cdot \ln(135 - \Pi_g)\right]^{0.5}
$$
 (13)

sendo:

 $\eta_{el}$ : Eficiência elétrica do sistema no Caso 1 [-];

 $\eta_a$ : Eficiência global do sistema no Caso 2 [-].

Segundo [14] e [16], os valores da eficiência ecológica variam entre 0 e 1, sendo que 0 representa uma planta totalmente ineficiente ecologicamente e 1 uma planta 100% eficiente e, portanto, não agressiva ao meio ambiente. Para biocombustíveis como o biogás, existe a possibilidade de produção no local de consumo.

## III. RESULTADOS

A partir do grupo gerador selecionado, faz-se o balanço de massa e o balanço energético do CMCIG. O valor do poder calorífico inferior do biogás PCIBiogás é de 19321,6 kJ/kg, e obtém-se a razão ar combustível de  $9.69 \text{ kg}_{ar}/\text{kg}_{comb}$ considerando a composição do biogás com 65% de gás metano (CH4). A Tabela II apresenta os resultados da análise energética do CMCIG no Caso 1, enquanto a Tabela III apresenta a do Caso 2.

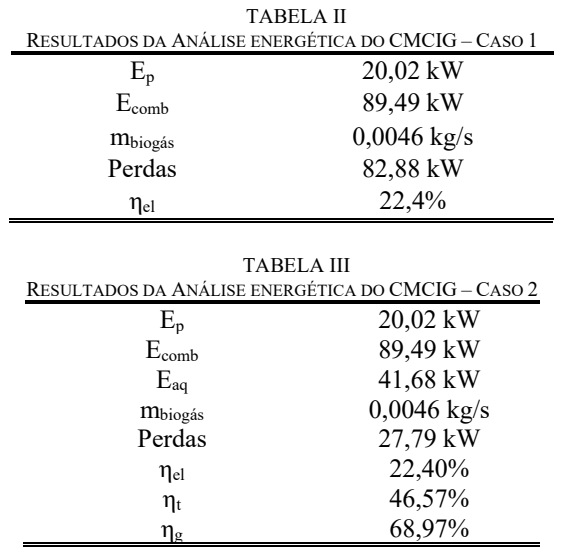

A energia elétrica total produzida no ano (6570 horas de operação), é de 131,53 MWh/ano. Considera-se o custo do biogás de  $c<sub>comb</sub> = 0.019$  US\$/kWh, e o custo de manutenção  $c_{mMCI} = 0.015$  US\$/kWh [9].

Assim sendo, as Fig. 3 e 4 ilustram, respectivamente, as curvas do custo de geração de eletricidade em relação ao período de retorno de investimento (*payback*) e as curvas de receita anual esperada em relação ao *payback*, variando as taxas de juros i=4%, i=8% e i=12% e adotando a tarifa de eletricidade da rede local de c<sub>ele</sub> = 0,19 US\$/kWh, que é a média ponderada considerando o acionamento mensal de bandeiras tarifárias. Conforme relatório de acionamento de bandeiras tarifárias da ANEEL referente ao ano de 2018 [17], houve 05 meses de bandeira verde (nenhum acréscimo na tarifa), 05 meses de bandeira vermelha patamar 2 (acréscimo de 0,060 R\$/kWh) e 02 meses de bandeira amarela (acréscimo de 0,015 R\$/kWh) ano longo do ano [18]. A tarifa local de eletricidade é 0,183 US\$/kWh [19], levando em conta os tributos (18% de ICMS rural [20], 1% de PIS [21] e 4% de COFINS [22]). Utiliza-se a conversão monetária de 1 US\$ = 3,72 R\$.

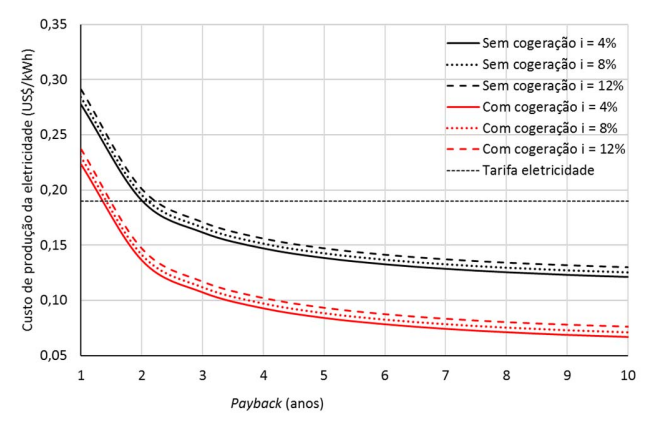

Fig. 3. Custo de eletricidade produzida em função do período de *payback*.

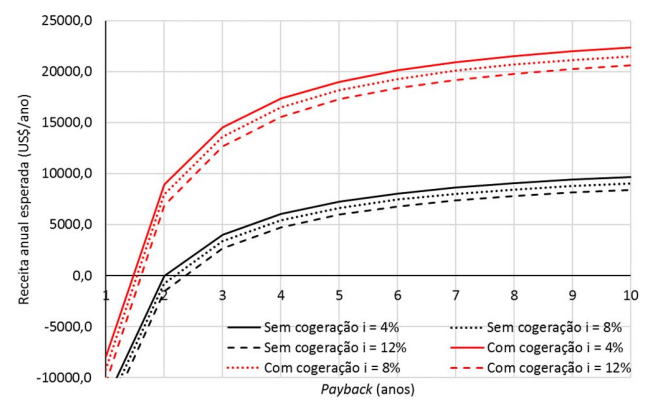

Fig. 4. Receita anual esperada em função do período de *payback*.

Para a análise ambiental, considera-se a concentração de H2S como 6,38.10-6 kgH2S/kgcomb. A massa molar do biogás utilizado é de 26,67 g/mol e com isso é possível também calcular as emissões de NOx, que resultam em 0,0020 kgNOx/kgcomb. A emissão de material particulado calculada é de 0,0002 kgMP/kgcomb. O total de carbono equivalente calculado foi de 2,14 kg $[CO_2]e/kg_{biogás}$ , resultando no valor de indicador de poluição de  $0,11 \text{ kg}(\text{CO}_2) \text{e}/\text{MJ}$ . Com

isso, calcula-se a eficiência ecológica da configuração do Caso 1 (Sem cogeração) e do Caso 2 (Com cogeração), resultando em  $\varepsilon_1 = 0.82$  e  $\varepsilon_2 = 0.93$ .

Em relação à eficiência ecológica, os resultados mostram um baixo valor de indicador de poluição do CMCIG de  $0,11 \text{ kg}(\text{CO}_2)$ e/MJ, sendo que a planta geradora apresentou uma eficiência ecológica de 82%, se considerado apenas a geração elétrica. Já para o caso de cogeração, a eficiência ecológica alcança os 93%. Os resultados são similares a valores encontrados na literatura, sendo que Xavier (2016) apresenta valores próximos a 88% de eficiência ecológica para um MCI de maior potência nominal e utilizando biogás como combustível [9].

Faz-se uma análise de sensibilidade variando o custo do combustível (biogás) com uma redução de 30%, ou seja,  $c<sub>comb</sub> = 0.011$  US\$/kWh, e com aumento de 30% resultando no valor de  $c<sub>comb</sub> = 0.025 US$/kWh.$  As Fig. 5 e 6 ilustram, respectivamente, as curvas do custo de produção da eletricidade em relação ao *payback* e as curvas de receita anual esperada fixando a taxa de juros em i=8%.

Ao analisar a influência do custo do biogás nota-se que uma redução de 30% no custo desse combustível resulta na diminuição no período de retorno de maneira que o menor *payback* se dá com a configuração com cogeração. Porém, mesmo na situação onde o custo do biogás é o máximo considerado (30% superior ao valor de referência) o *payback* está entre 3 e 4 anos para a configuração sem cogeração.

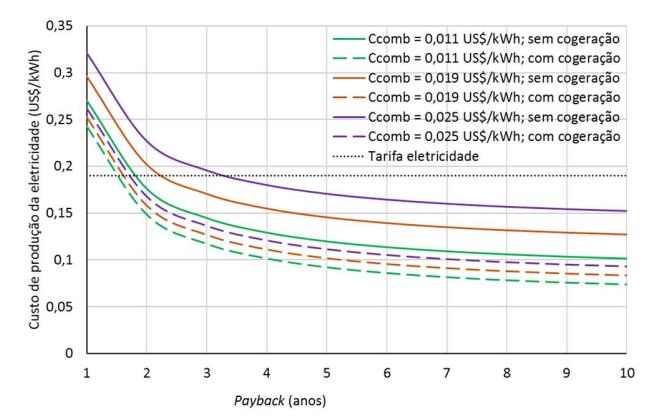

Fig. 5. Custo de eletricidade produzida em função do período de *payback*.

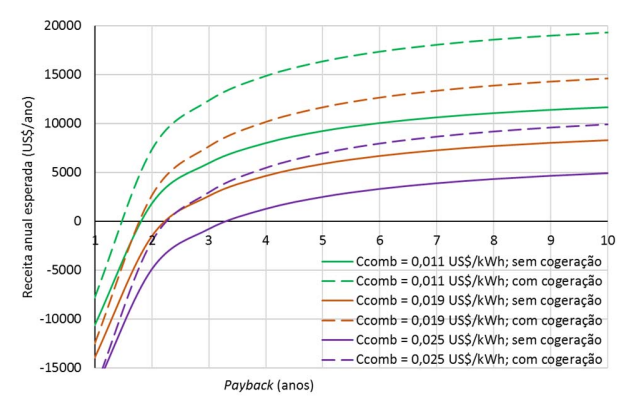

Fig. 6. Receita anual esperada em função do período de *payback*.

## IV. CONCLUSÃO

Este estudo apresenta análise técnica, econômica e ambiental da utilização de motores de combustão interna operando com biogás, através da comparação entre duas configurações de MCI (sem e com cogeração), além de desenvolver análise de sensibilidade do custo do combustível (biogás) e seu impacto no período de retorno do investimento do grupo gerador.

O conjunto selecionado gera 131,53 MWh anualmente, sendo, portanto, aplicável para consumidores de altas demandas elétricas e que possuem disponibilidade de biogás. Tendo em vista que se considera um biogás com 65% de metano em sua composição, o presente estudo é válido para a aplicação da tecnologia em áreas rurais onde há produção de biogás da pecuária. Nota-se que o *payback* é inferior a 3 anos em ambos os casos estudados, dado o preço da tarifa de eletricidade calculado de 0,19 US\$/kWh (destacado pela linha horizontal pontilhada na Figura 1). Verifica-se que a utilização de biogás como combustível em CMCIG é viável, tendo em vista a vida útil do motor. O custo de produção de eletricidade no Caso 2 é inferior em relação ao Caso 1 uma vez que há também a produção de água quente, que poderia ser utilizada para fins domésticos ou atividades agroindustriais.

Conclui-se que, em termos energéticos e ambientais, deve-se considerar o CMCIG para tanto a geração de eletricidade quanto a produção de água quente visando maior eficiência ecológica e energética. A energia disponível na água da jaqueta, bem como nos gases de exaustão, pode ser aproveitada se aplicado um sistema de cogeração associando o CMCIG a trocadores de calor. Por fim, conclui-se que o biogás é um combustível gasoso atrativo para a geração de energia elétrica, tendo em vista que sua produção é de baixo custo e sua utilização em CMCIG apresenta uma geração economicamente viável e de elevada eficiência ecológica e consequente menores emissões de gases poluentes para a atmosfera.

#### REFERÊNCIAS

- [1] I. E. A. Iea, "Energy Atlas," 2014. [Online]. Available: Http://Energyatlas.Iea.Org/#!/Tellmap/-1076250891/0. [Accessed: 11- Dec-2017].
- [2] A. Agência Nacional De Energia Elétrica, "Informações Técnicas," 2017. [Online]. Available:Http://Www2.Aneel.Gov.Br/Cedoc/Ren2015687.Pdf. [Accessed: 31-Jul-2019].
- [3] J. J. Roberts, A. Marotta Cassula, J. L. Silveira, E. Da Costa Bortoni, And A. Z. Mendiburu, "Robust Multi-Objective Optimization Of A Renewable Based Hybrid Power System," *Appl. Energy*, Vol. 223, No. April, Pp. 52–68, 2018.
- [4] Jorge Mario Avella Ruiz, José Luz Silveira, And Celso Eduardo Tuna, "Technical, Economical And Environmental Analysis Of Wind - Solar Photovoltaic Hybrid System For A Small Community In Fortaleza," In Proceedings Of The 23rd Abcm International Congress Of Mechanical Engineering, 2015, No. July 2016..
- [5] E. De P. E. Epe, "Balanço Energético Nacional 2018: Ano Base 2017," 2018. Available: Http://Epe.Gov.Br/Sites-Pt/Publicacoes-Dados-Abertos/Publicacoes/Publicacoesarquivos/Publicacao-303/Topico-419/Ben2018\_\_Int.Pdf. [Accessed: 31-Jul-2019].
- [6] Y. Lu, S. Wang, And K. Shan, "Design Optimization And Optimal Control Of Grid-Connected And Standalone Nearly/Net Zero Energy Buildings," *Appl. Energy*, Vol. 155, Pp. 463–477, 2015.
- [7] E. Caceres And J. J. Alca, "Wastewater Treatment Plant," *Ieee Lat. Am. Trans.*, Vol. 14, No. 7, Pp. 3316–3321, 2016.
- [8] N. D. Miranda, A. Chicol, And M. Mcculloch, "Potentials Of Biogas Production And Ghg Mitigation In Guatemalan Dairy Farms," *Ieee Glob.*

## *Humanit. Technol. Conf. (Ghtc 2014)*, Pp. 491–498, 2014.

- [9] B. H. Xavier, "Aspectos Termodinâmicos, Ecológicos E Econômicos De Sistemas De Cogeração Com Motores De Combustão Interna Operando Com Gás Natural, Biogás E Gás De Síntese.," Faculdade De Engenharia De Guaratinguetá, Universidade Estadual Paulista, 2016.
- [10] F. Brizi, J. L. Silveira, U. Desideri, J. A. Dos Reis, C. E. Tuna, And W. D. Q. Lamas, "Energetic And Economic Analysis Of A Brazilian Compact Cogeneration System: Comparison Between Natural Gas And Biogas," *Renew. Sustain. Energy Rev.*, Vol. 38, Pp. 193–211, 2014.
- [11] O. R. Llerena, "Análisis Energético, Exergético Y Económico De Un Sistema De Cogeneración: Caso Para Una Planta Azucarera De San Pablo," *Ingenius*, No. 19, P. 29, 2018.
- [12] A. W. A. Cavalcante, C. A. C. Dos Santos, And A. A. O. Villa, "Thermodynamic Analysis Of An Energy High Performance Systems," *Ieee Lat. Am. Trans.*, Vol. 15, No. 3, Pp. 454–461, 2017.
- [13] Er-Br Energias Renováveis, "Grupos Geradores," 2019. [Online]. Https://Www.Erbr.Com.Br/Produtos/1/Grupo-Geradores. [Accessed: 01-Jul-2019].
- [14] J. L. Silveira, W. D. Q. Lamas, C. E. Tuna, I. A. D. C. Villela, And L. S. Miro, "Ecological Efficiency And Thermoeconomic Analysis Of A Cogeneration System At A Hospital," *Renew. Sustain. Energy Rev.*, Vol. 16, No. 5, Pp. 2894–2906, 2012.
- [15] R. A. Bryant And J. A. Kirkham, "B. W. Boehm Software Engineering Economics: A Review Essay," *Acm Sigsoft Softw. Eng. Notes*, Vol. 8, No. 3, Pp. 44–60, 1983.
- [16] C. Rodriguez, A. De Castro, And J. Luz, "Ecological Efficiency In Chp: Biodiesel Case," *Appl. Therm. Eng.*, Vol. 30, No. 5, Pp. 458–463, 2010.
- [17] A. Agência Nacional De Energia Elétrica, "Relatório Do Acionamento Das Bandeiras Tarifárias," 2019. [Online]. Available: Http://Www.Aneel.Gov.Br/Documents/656877/18879609/Relatório+D o+Acionamento+Das+Bandeiras+Tarifárias+-+Ago\_19/813f1ca4- 4098-1c04-602e-5a2419a5120e.
- [18] A. Agência Nacional De Energia Elétrica, "Bandeiras Tarifárias," 2016. [Online]. Available: Http://Www.Aneel.Gov.Br/Tarifas-Consumidores/-/Asset\_Publisher/E2intbh4ec4e/Content/Bandeira-Tarifaria/654800. [Accessed: 29-Jul-2019].
- [19] A. Agência Nacional De Energia Elétrica, "Ranking Das Tarifas," 2019. [Online]. Available: Http://Www.Aneel.Gov.Br/Ranking-Das-Tarifas. [Accessed: 29-Jul-2019].
- [20] Sage Blog, "Tabela Icms 2019 Atualizada Com As Alíquotas Dos Estados," 2019. [Online]. Available: Https://Blog.Sage.Com.Br/Tabela-Icms-2019-Atualizada/. [Accessed: 29-Jul-2019].
- [21] Edp, "Tabela De Cálculo Pis/Pasep Cofins," 2019. [Online]. Available: Http://Www.Edp.Com.Br/Distribuicao-Sp/Saiba-Mais/Informativos/Tabela-De-Calculo-Pispasep-Cofins. [Accessed: 29- Jul-2019].
- [22] Elektro, "Tarifas, Taxas E Tributos," 2019. [Online]. Available: Https://Www.Elektro.Com.Br/Sua-Casa/Tarifas-Taxas-E-Tributos. [Accessed: 29-Jul-2019].

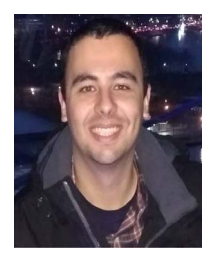

**Victor Arruda Ferraz de Campos**  nasceu em São Paulo, SP, Brasil. Obteve o diploma de Engenheiro Civil pela Universidade Estadual Paulista "Júlio de Mesquita Filho", campus de Guaratinguetá. É mestre em Engenharia Mecânica pela Universidade Estadual Paulista "Júlio de Mesquita Filho"

(UNESP), e estudante de doutorado na mesma instituição.

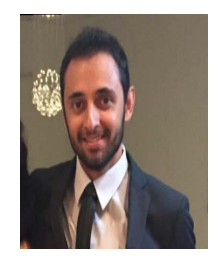

**João Paulo Tavares Cantagallo** nasceu em Botucatu, SP, Brasil. Obteve o diploma de Engenheiro Mecânico pela Universidade Metodista de Piracicaba. É mestre em Engenharia Mecânica pela Universidade Estadual Paulista "Júlio de Mesquita Filho" (UNESP) e estudante de doutorado na mesma instituição.

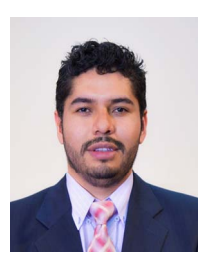

**Omar R. Llerena P.** nasceu em Ambato, Equador. Obteve o diploma de engenheiro eletrônico na Universidade Politécnica Salesiana do Equador. É mestre em engenharia mecânica na área de conversão e transmissão de energia pela Universidade Estadual Paulista "Julho de Mesquita Filho" (UNESP) e estudante de doutorado na mesma instituição. Pesquisador no

grupo GIDTEC da Universidade Politécnica Salesiana.

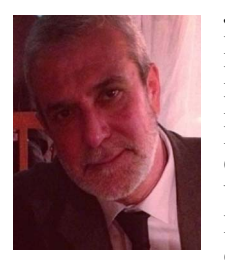

**José Luz Silveira** nasceu em Itajubá, MG, Brasil. Pesquisador 1 A CNPq. Engenheiro Mecânico e Mestre pela Universidade Federal de Itajubá. Doutor em Engenharia Mecânica pela Universidade Estadual de Campinas. Professor titular da Universidade Estadual Paulista "Júlio de Mesquita Filho", vice-coordenador executivo do Instituto de Pesquisa em

Bioenergia IPBEN-UNESP, coordenador do IPBEN-UNESP Laboratório Associado de Guaratinguetá e coordenador do Laboratório de Otimização de Sistemas Energéticos.